# 7장 기하학적 변환 (Geometric Transformation)

# 기하학적 변환

• 영상을 이동하거나 영상의 모양을 변형하는 처리

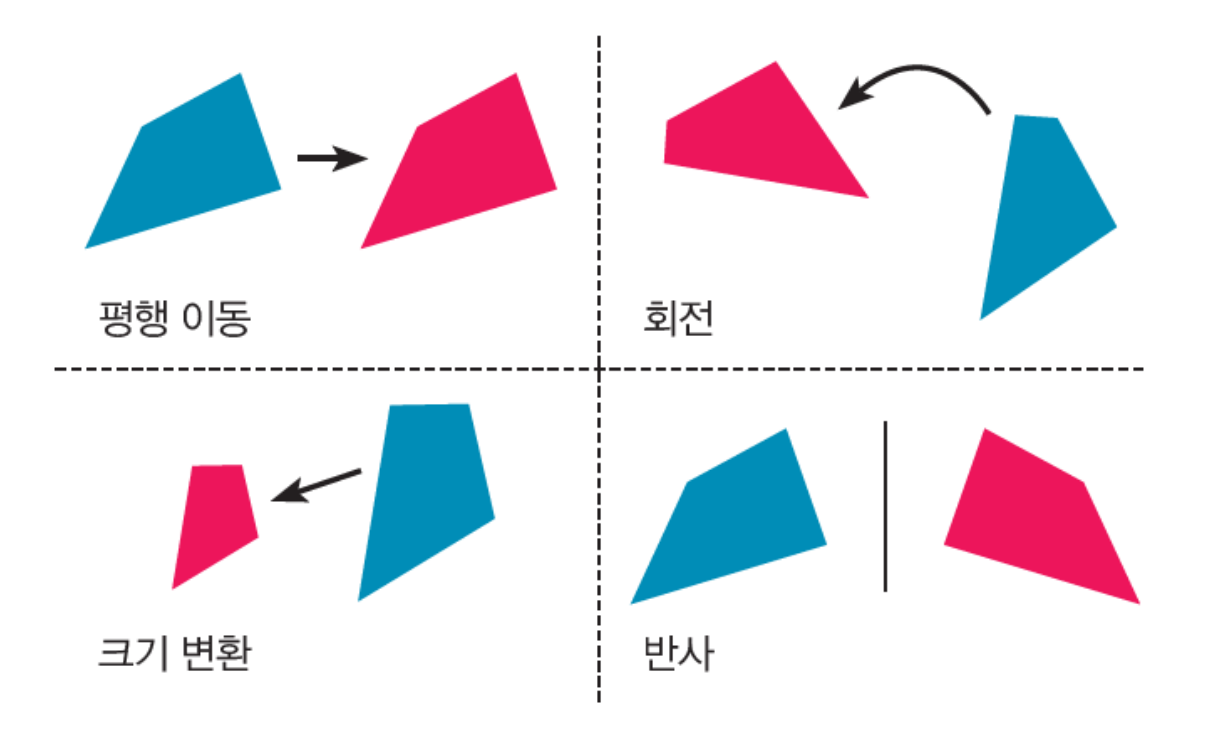

# Forward Mapping

• 순방향 사상

- 입력영상의 좌표에 해당하는 해당 목적영상의 좌표를 찾아서 화소값을 옮김

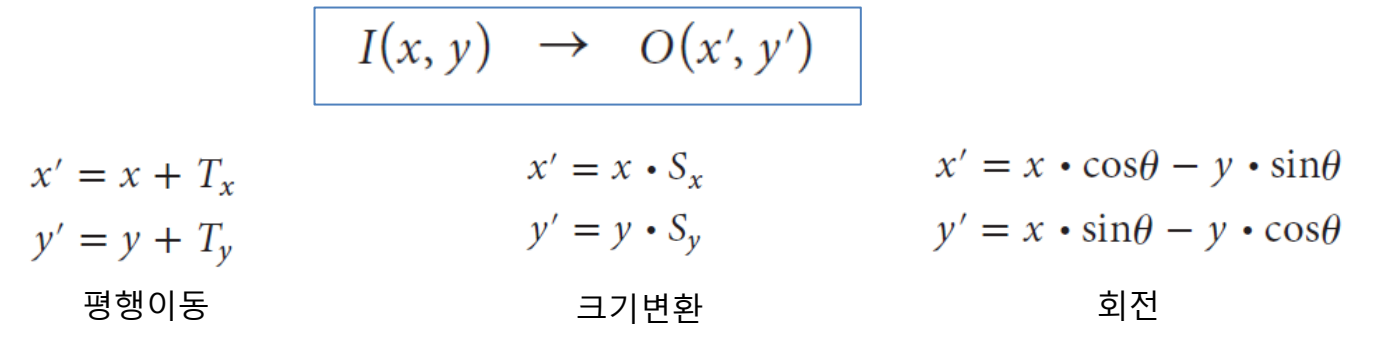

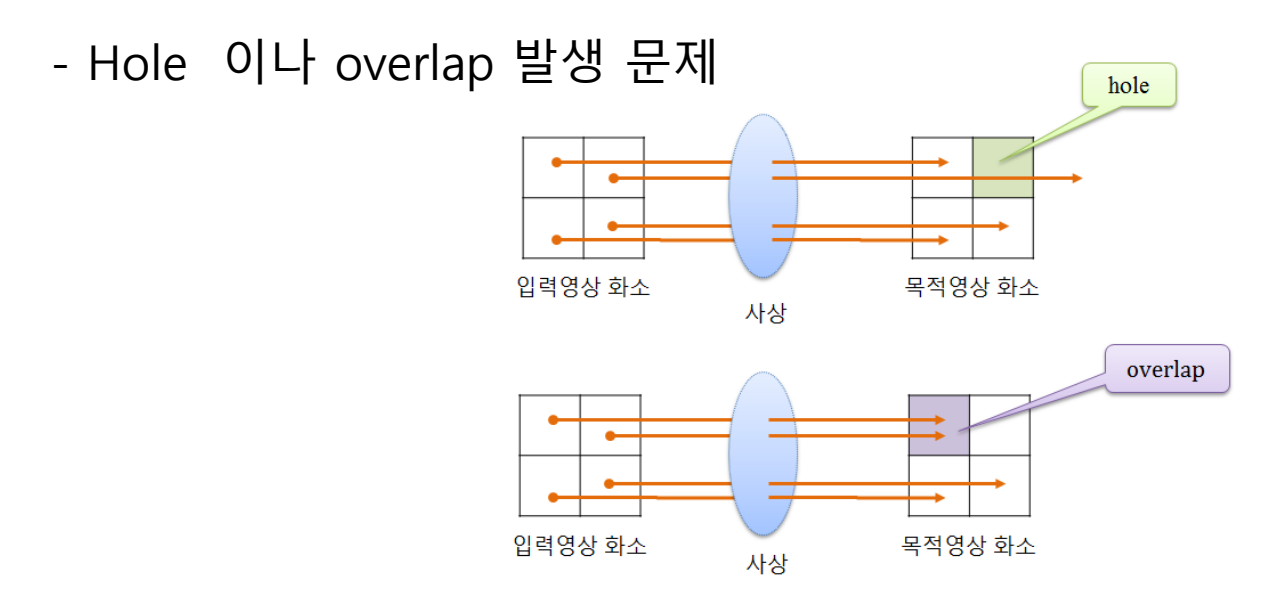

# Forward Mapping

```
int main()
{
  Mat src = imread("d:/lenna.jpg", IMREAD GRAYSCALE);
  Mat dst = Mat::\text{zeros}(Size(src.cols*2, src(rows*2), src.type());
  for (int y = 0; y < src.rows; y++) {
     for (int x = 0; x < src.cols; x +) {
        const int new x = x * 2;
        const int new Y = y * 2;
        dst.at < uchar > (newY, newX) = src.at < uchar > (y, x);}
   }
  imshow("Image", src);
  imshow("Scaled", dst);
  waitKey(0);
  return 1;
}
```
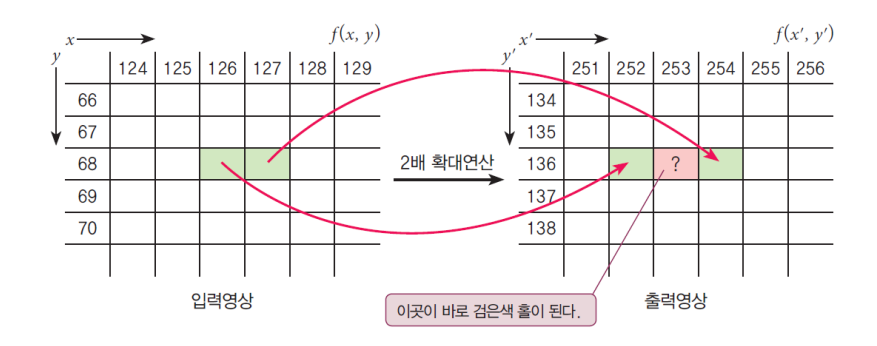

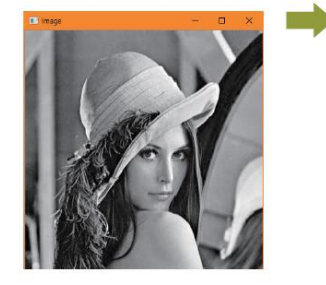

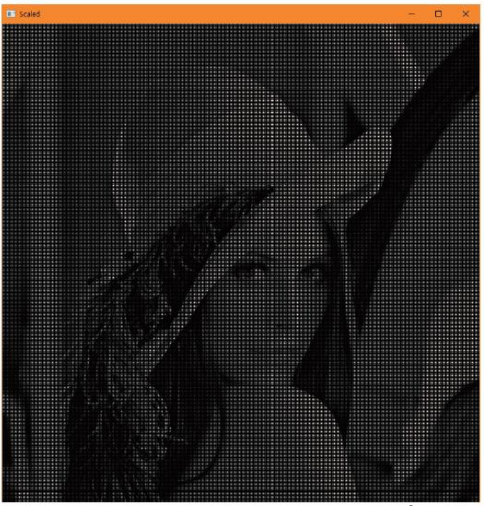

#### Reverse Mapping

- 역방향 사상
	- 목적영상의 좌표에 해당하는 입력 영상의 좌표를 찾아서 화소값을 옮김

 $O(x, y) \leftarrow I(x', y')$ 

- 홀이나 오버랩은 발생하지 않음
- 입력영상의 한 화소를 목적영상의 여러 화소에서 사용하게 되면, 결과 영상의 품질 저하

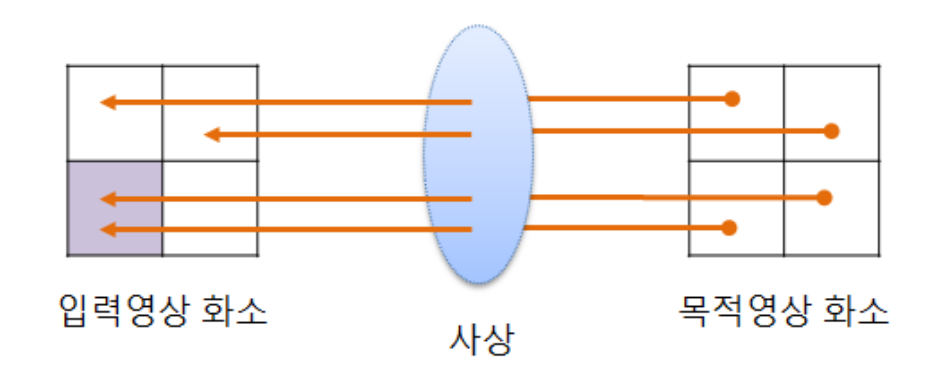

# Reverse Mapping

```
int main()
{
  Mat src = imread("d:/lenna.jpg", IMREAD_GRAYSCALE);
  Mat dst = Mat::zeros(Size(src.cols*2, src.rows*2), src.type());
  for (int y = 0; y < dst.rows ; y++) {
      for (int x = 0; x < dst.cols; x +) {
              const int new x = x / 2.0;
             const int new Y = y / 2.0;
              dst.at < uchar > (y, x) = src.at < uchar > (newY, newX);}
   }
  imshow("Image", src);
  imshow("Scaled", dst);
  waitKey(0);
  return 1;
}
```
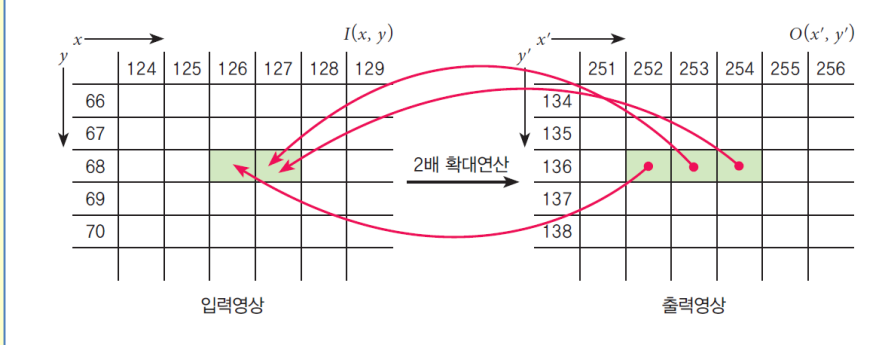

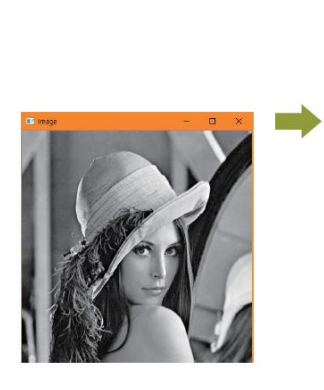

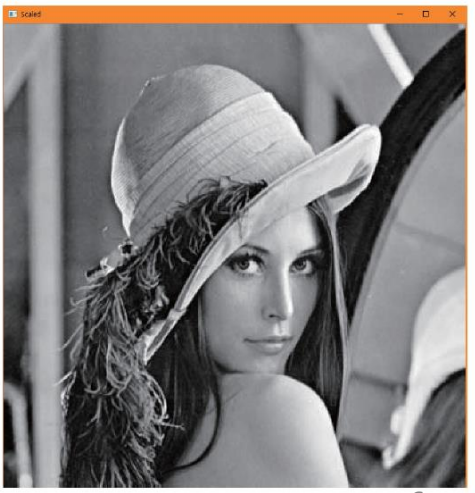

#### Interpolation

- 보간법
	- 주변 화소의 값을 사용하여 홀의 화소값 결정
	- 홀의 화소를 채우고, 오버랩이 되지 않게 화소 배치
- 종류

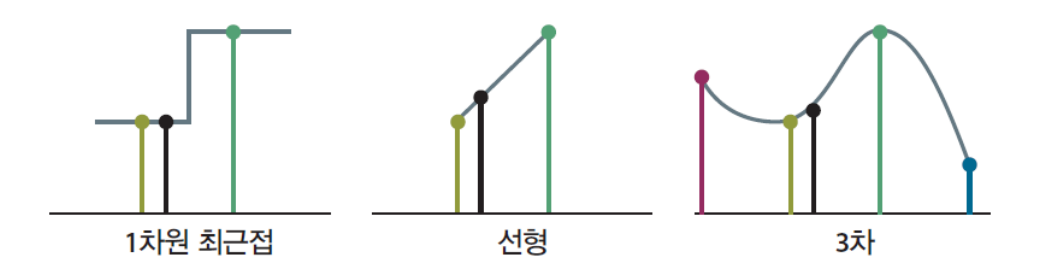

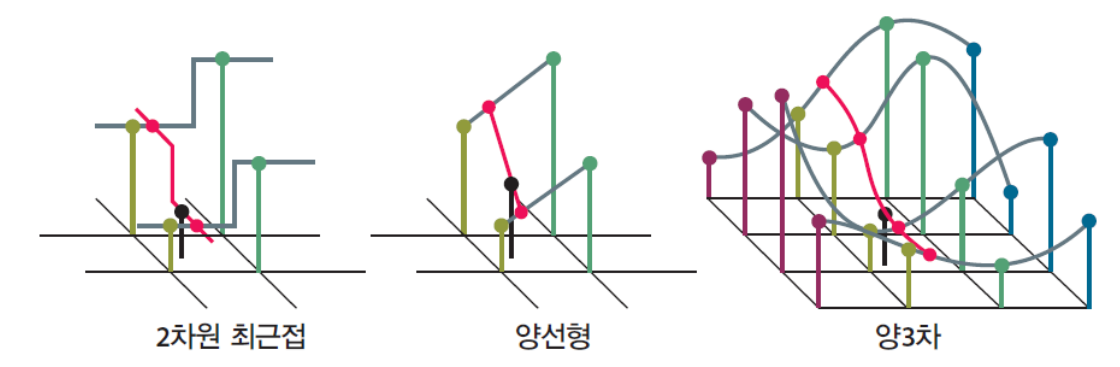

# 최근접 보간법 (nearest neighbor interpolation)

• 변환된 위치와 가장 가까운 화소값을 사용하는 방법

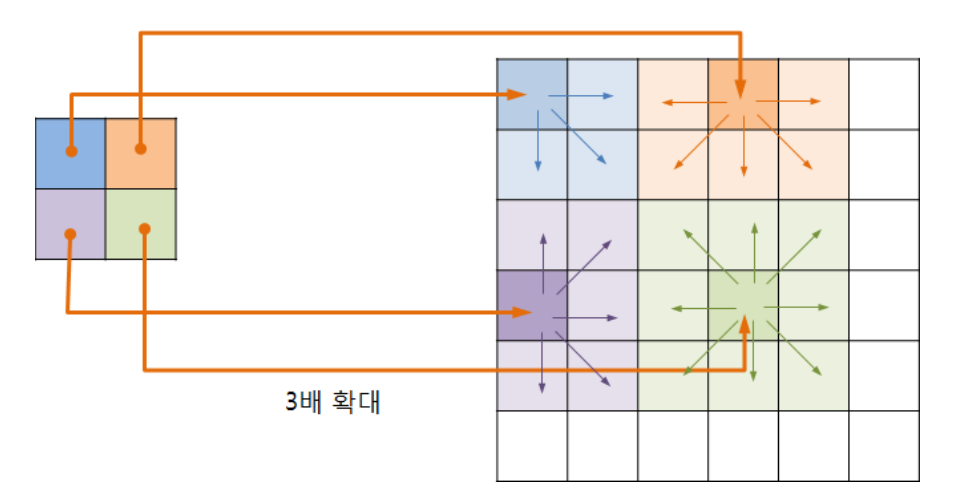

• 확대비율이 커지면, 모자이크 현상 혹은 경계부분에서 계단현상 발 생

# 양선형 보간법 (Bilinear interpolation)

• 이미 알고 있는 4개의 인접 화소의 값을 이용 c'cccc'

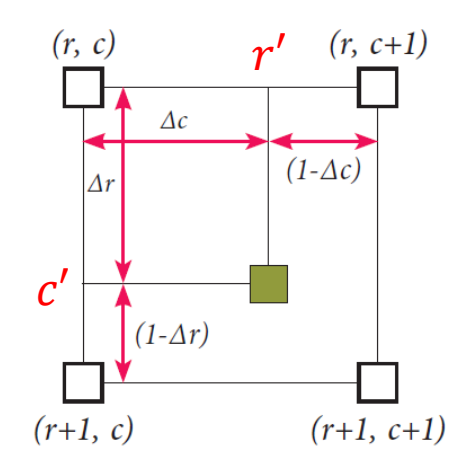

$$
O(r', c') = \mathbf{I}(r, c) \cdot (1 - \Delta r) \cdot (1 - \Delta c)
$$
  
+ 
$$
\mathbf{I}(r + 1, c) \cdot \Delta r \cdot (1 - \Delta c)
$$
  
+ 
$$
\mathbf{I}(r, c + 1) \cdot (1 - \Delta r) \cdot \Delta c
$$
  
+ 
$$
\mathbf{I}(r + 1, c + 1) \cdot \Delta r \cdot \Delta c
$$

# 양선형 보간법

}

}

{

}

```
float Lerp(float s, float e, float t) {
  return s + (e - s) * t;
float Blerp(float c00, float c10, float c01, float c11, float tx, float ty) {
   return Lerp(Lerp(c00, c10, tx), Lerp(c01, c11, tx), ty);
float GetPixel(Mat img, int x, int y)
   if (x > 0 && y > 0 && x < img.cols && y < img.rows)
      return (float)(img.at<uchar>(y, x));
  else
      return 0.0;
                                                             int main()
                                                             {
                                                                Mat src = imread("d:/lenna.jpg", IMREAD GRAYSCALE);
                                                                Mat dst = Mat::zeros(Size(src.cols*2, src.rows*2), src.type());
                                                                for (int y = 0; y < dst.rows ; y ++) {
                                                                   for (int x = 0; x < dst.cols; x +) {
                                                                     float gx = ((float)x) / 2.0;float gy = ((float)y) / 2.0;int gxi = (int)gx;
                                                                     int gyi = (int)gy;
                                                                     float c00 = GetFixed(src, qxi, qyi);
                                                                     float c10 = GetFixed(src, qxi + 1, qyi);
                                                                     float c01 = GetFixed(src, qxi, qyi + 1);float c11 = GetPixel(src, gxi + 1, gyi + 1);
                                                                     int value = (int)Blerp(c00, c10, c01, c11, qx - qxi, qy - qyi);dst.at < uchar>(v, x) = value;}
```
}

# 최근접보간법 vs. 양선형 보간법

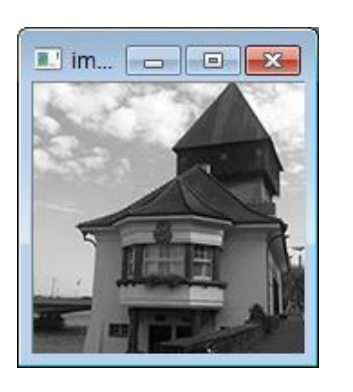

#### 입력영상

확대

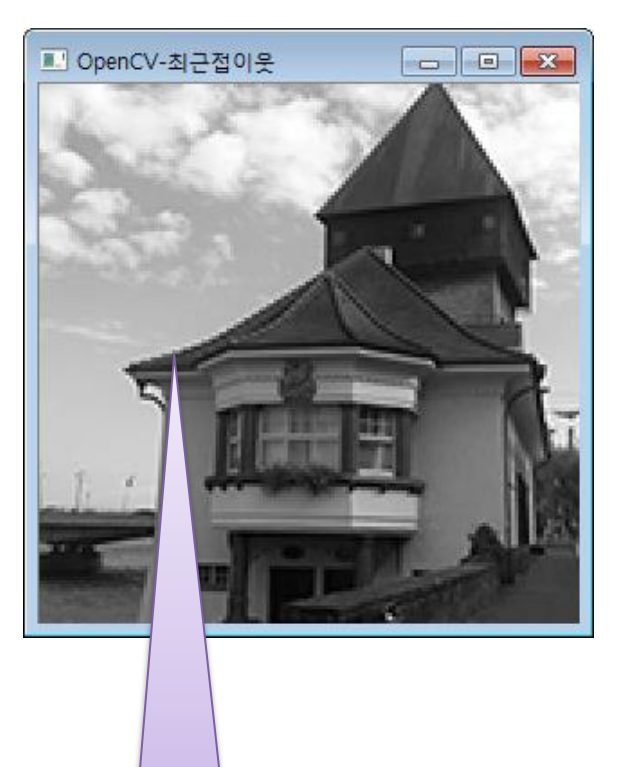

계단 현상

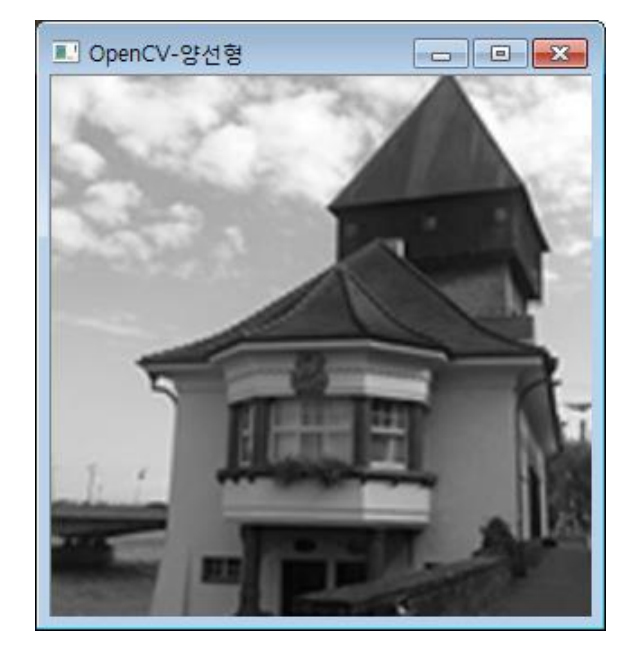

- 어파인 변환
	- 선의 직선성과 평행성이 유지되는 영상의 기하학적 변환 – 회전, 크기변환(확대/축소), 평행이동, 반사 등

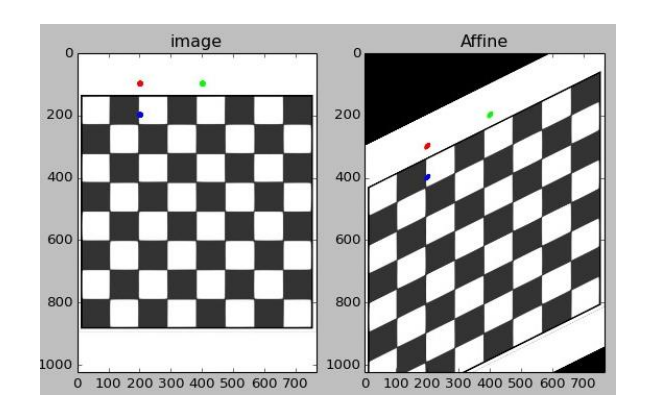

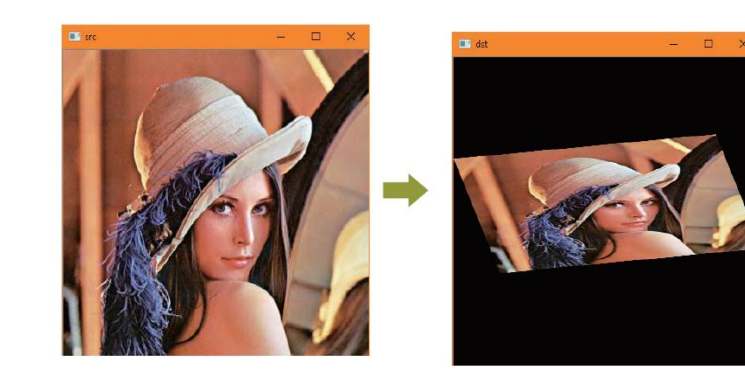

• 변환 행렬

 $-2 × 3$ 

$$
\begin{bmatrix} x' \\ y' \end{bmatrix} = \begin{bmatrix} \alpha_{11} & \alpha_{12} & \alpha_{13} \\ \alpha_{21} & \alpha_{22} & \alpha_{23} \end{bmatrix} \cdot \begin{bmatrix} x \\ y \\ 1 \end{bmatrix}
$$

(ex) 회전  $\begin{bmatrix} cos\theta & -sin\theta & 0 \end{bmatrix}$  $sin\theta$   $cos\theta$   $0$ (ex) 크기변경  $\begin{bmatrix} \alpha & 0 & 0 \\ 0 & \rho & 0 \end{bmatrix}$  $0 \beta 0$ (ex) 평행이동  $\begin{bmatrix} 1 & 0 & t_x \ 0 & 1 & t_y \end{bmatrix}$ 0 1  $t_y$ 

- 3점을 이용한 변환행렬 계산
	- 입력영상의 좌표 3개( *x<sub>1</sub> , x<sub>2</sub> , x<sub>3</sub>)*와 목적영상에서 상응하는 좌표 3개( *x′<sub>1′</sub> x′<sub>2</sub>, x′<sub>3</sub>)를 알면 → 어파인 행렬 구성 가능*

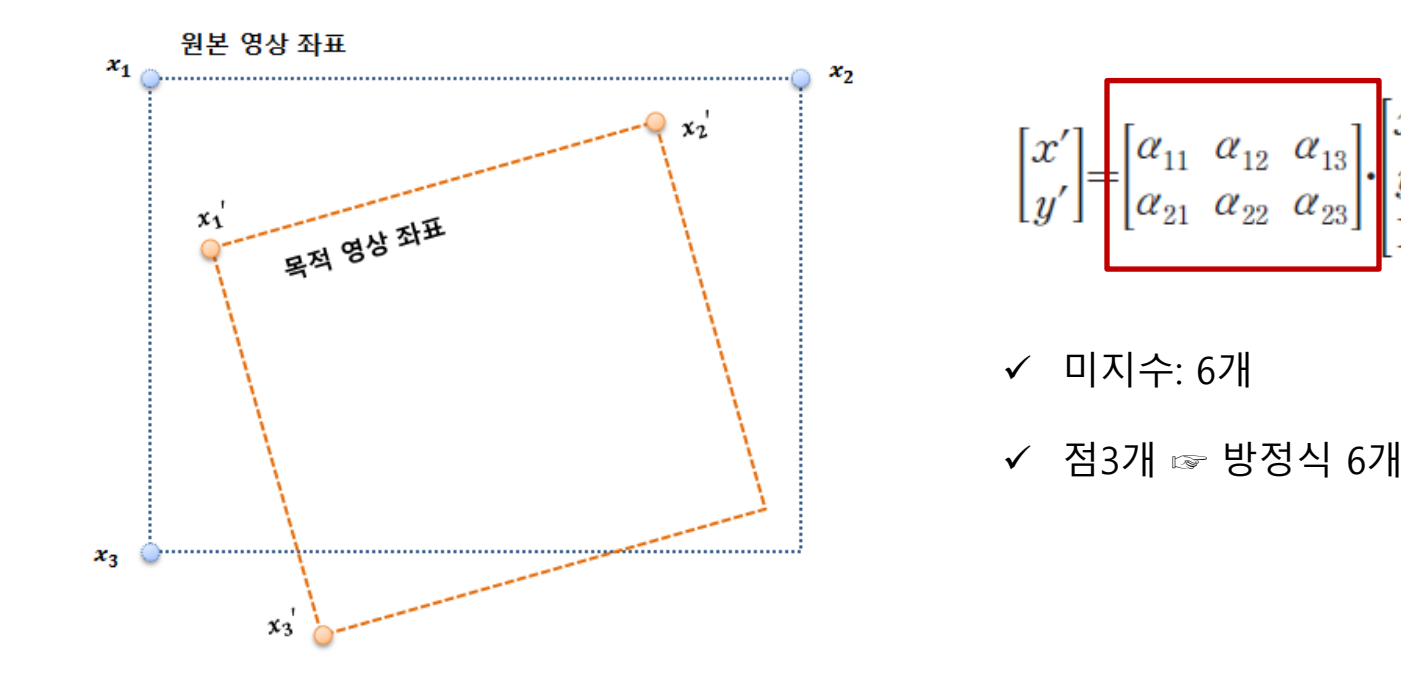

• OpenCV 함수

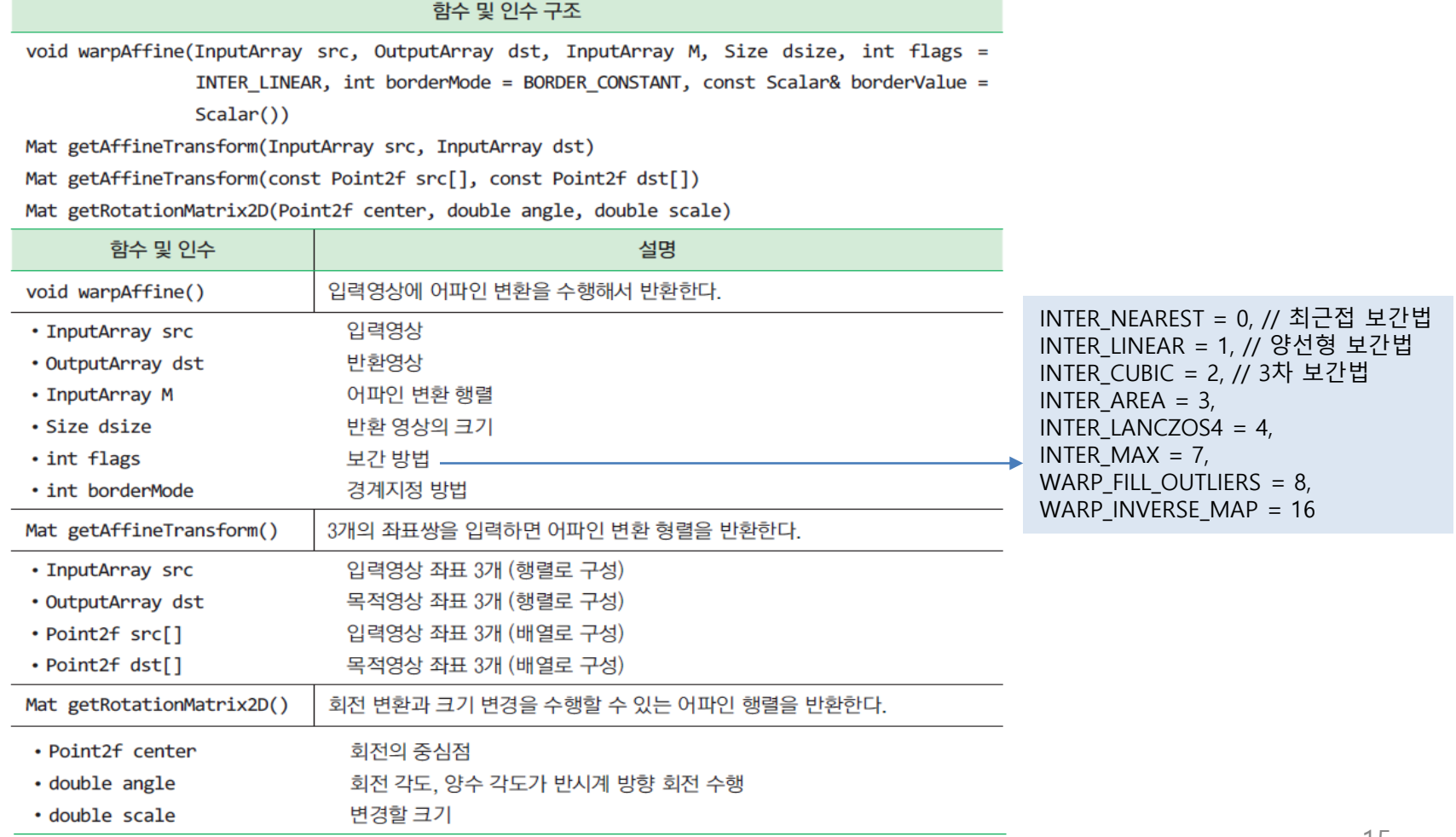

# Affine Transformation - 평행이동

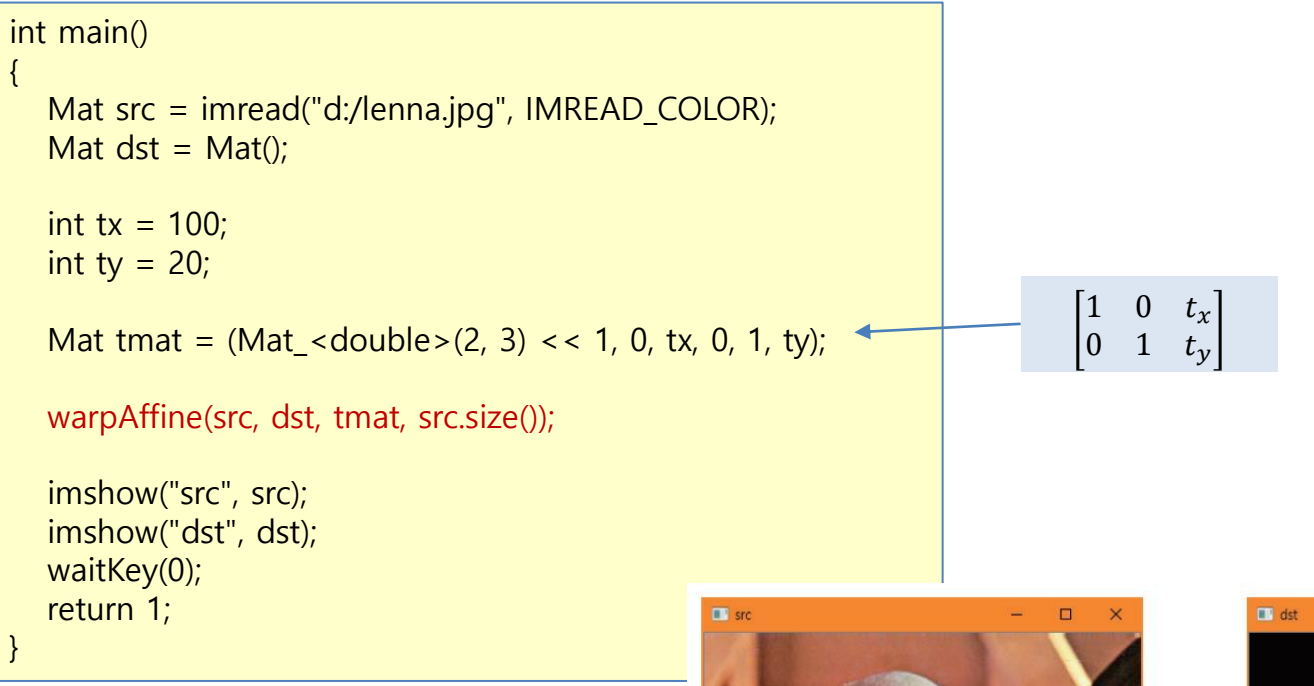

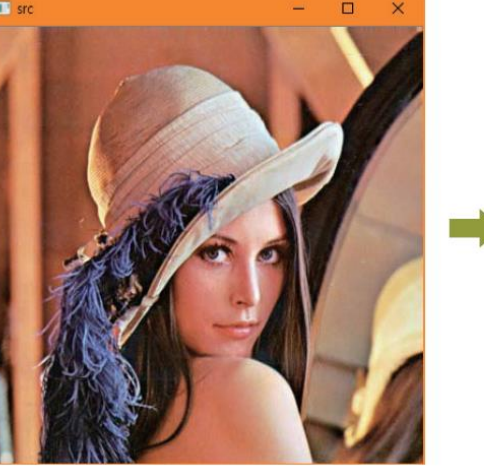

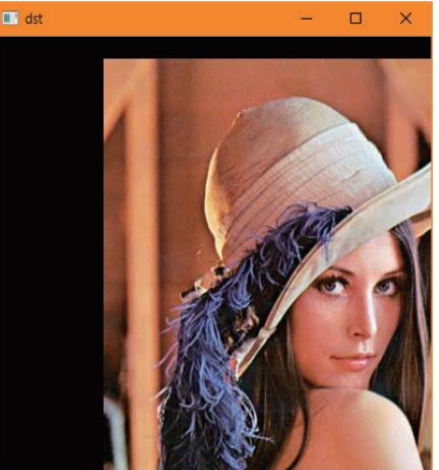

## Affine Transformation - 회전

#### int main()

{

}

```
Mat src = imread("d:/lenna.jpg", IMREAD_COLOR);
Mat dst = Mat();
Size dsize = Size(src.cols, src.rows);
```

```
Point center = Point(src.cols / 2.0, src.rows / 2.0);
Mat M = getRotationMatrix2D(center, 45, 1.0);
```

```
warpAffine(src, dst, M, dsize, INTER_LINEAR);
```

```
imshow("Image", src);
imshow("Rotated", dst);
waitKey(0);
return 1;
```
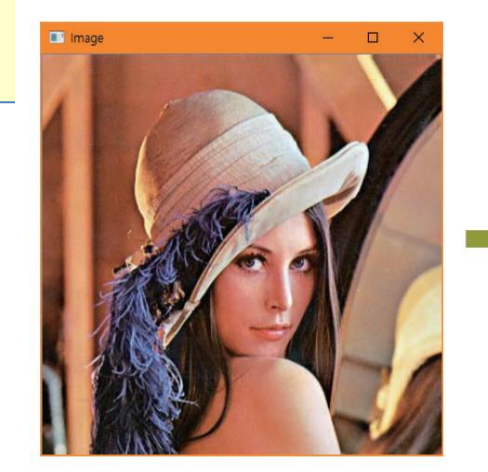

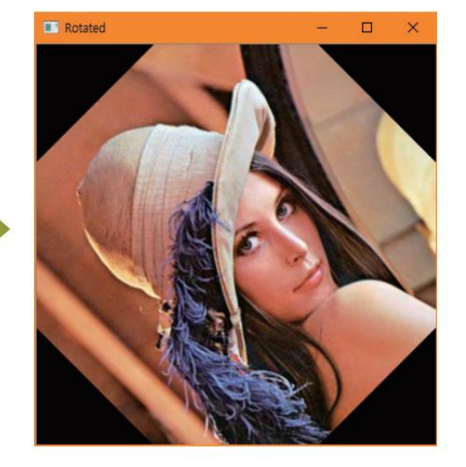

# Affine Transformation - 3점 이용 변환

#### int main()

{

}

```
Mat src = imread("d:/lenna.jpg", IMREAD_COLOR);
Point2f srcTri[3];
Point2f dstTri[3];
Mat warp_mat(2, 3, CV_32FC1);
```
Mat warp dst; warp  $dst = Mat::zeros(srcrows, src.close, src.type())$ ;  $srcTri[0] = Point2f(0, 0);$  $srcTri[1] = Point2f(src.close - 1.0f, 0);$  $srcTri[2] = Point2f(0, src rows - 1.0f);$  $dstTri[0] = Point2f(src.cols*0.0f, src.rows*0.33f);$  $dstTri[1] = Point2f(src.cols*0.85f, src rows*0.25f);$  $dstTri[2] = Point2f(src.cols*0.15f, src.rows*0.7f);$ warp  $mat = getAffineTransform(srcTri, dstri);$ warpAffine(src, warp dst, warp mat, warp dst.size());

```
imshow("src", src);
imshow("dst", warp_dst);
waitKey(0);
return 1;
```
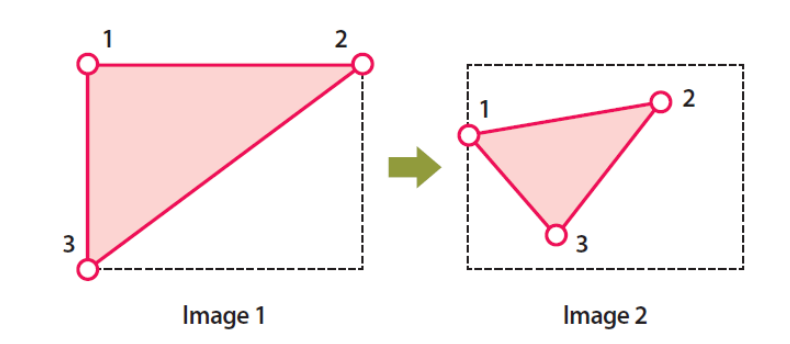

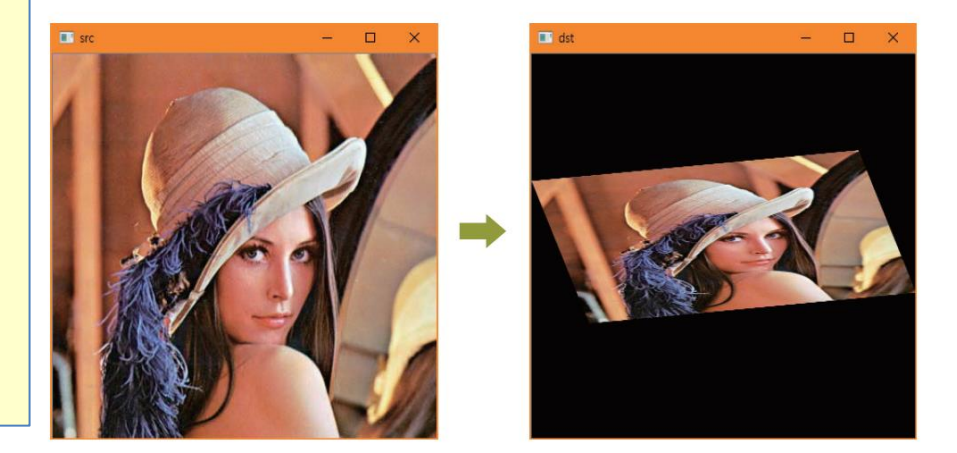

### Affine Transformation – 크기 변환

• 크기 변환 함수

resize (src, dst, dsize,  $fx = 0$ ,  $fy = 0$ , interpolation = cv. INTER\_LINEAR )

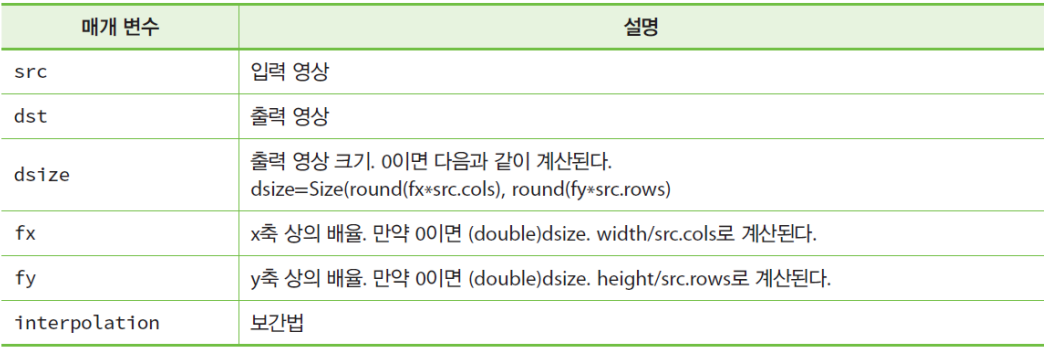

```
int main()
\{Mat src = imread("d:/lenna.jpg", IMREAD COLOR);
  Mat dst = Mat();
  resize(src, dst, Size(), 2.0, 2.0);
  imshow("Image", src);
  imshow("Scaled", dst);
  waitKey(0);
  return 1;
}
```
• 원근 변환 / 투시 변환 – 선의 직선성만 유지되는 영상의 기하학적 변환

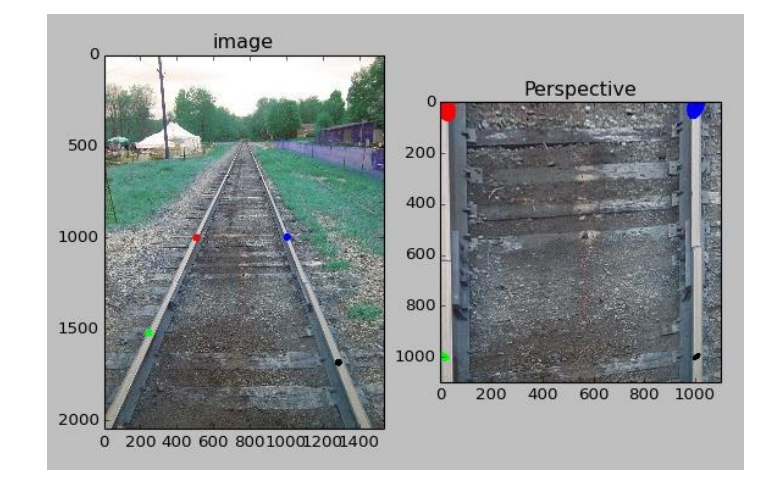

- 변환행렬
	- 3 x 3 행렬

$$
\begin{bmatrix} x' \\ y' \\ 1 \end{bmatrix} = \begin{bmatrix} \alpha_{11} & \alpha_{12} & \alpha_{13} \\ \alpha_{21} & \alpha_{22} & \alpha_{23} \\ \alpha_{31} & \alpha_{32} & \alpha_{33} \end{bmatrix} \cdot \begin{bmatrix} x \\ y \\ 1 \end{bmatrix}
$$

– 4 점을 이용한 변환 행렬 계산

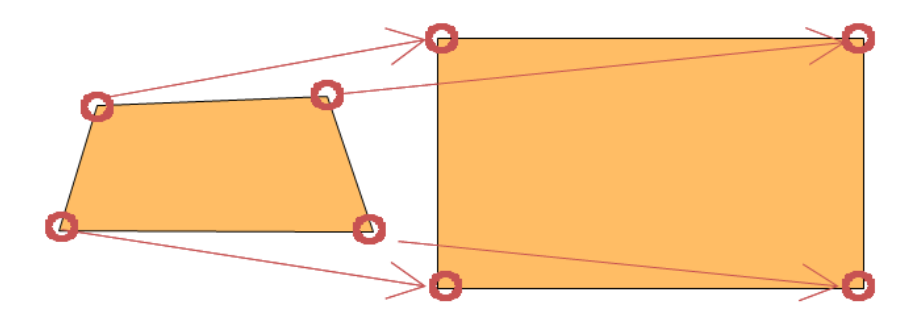

- OpenCV 함수
	- cv::getPerspectiveTransform() 함수
		- 4개의 좌표쌍으로부터 원근변환 행렬을 계산
	- cv::warpPerspective() 함수
		- 원근변환 행렬에 따라서 원근변환 수행

#### int main()

{

```
Mat src = imread("d:/book.jpg");
```
Point2f inputp[4];  $inputp[0] = Point2f(30, 81);$  $inputp[1] = Point2f(274, 247);$  $inputp[2] = Point2f(298, 40);$  $inputp[3] = Point2f(598, 138);$ 

Point2f outputp[4];  $outputp[0] = Point2f(0, 0);$  $output[1] = Point2f(0, src rows);$  $outputp[2] = Point2f(src.close, 0);$ outputp[3] = Point2f(src.cols, src.rows);

```
Mat h = getPerspectiveTransform(inputp, outputp);
```

```
Mat out;
warpPerspective(src, out, h, src.size());
```
imshow("Source Image", src); imshow("Warped Source Image", out);

waitKey(0);

}

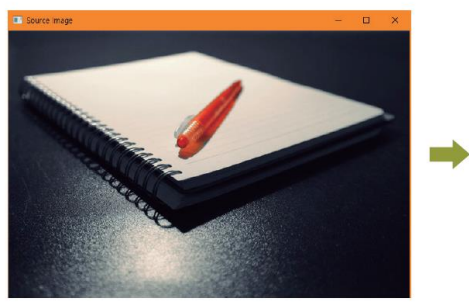

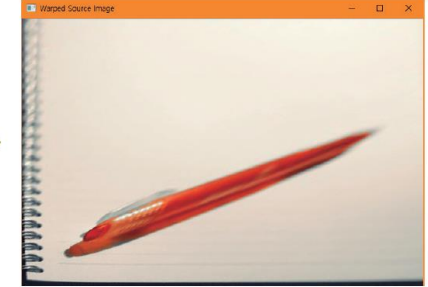

#### HW

- 1. 사용자로부터 3개의 점을 받아서 어파인 변환하는 프로그램을 작 성하라. 마우스를 이용하여 점들의 초기위치와 변환 후의 위치를 입력할 수 있도록 한다.
- 2. 사용자로부터 4개의 점을 받아서 원근 변환하는 프로그램을 작성 하라. 마우스를 이용하여 점들의 초기위치와 변환 후의 위치를 입 력할 수 있도록 한다.